## **Exam** : **310-055Big5**

**Title** : Sun Certified Programmer for the Java 2 Platform.SE 5.0

## **Version** : Demo

- 1. 現有:
- 11. public static void parse(String str) {
- 12. try {
- 13.  $float f = Float.parseFloat(str);$
- 14. } catch (NumberFormatException nfe) {
- 15.  $f = 0$ ;
- 16. } finally  $\{$
- 17. System.out.println(f);
- 18. }
- 19. }
- 20. public static void main(String[] args) {
- 21. parse("invalid");
- 22. }
- 結果為何?
- A. 0.0
- B. 編譯失敗。
- C. 查執行時期parse 方法會去出一個 ParseException。
- D. 查執行時期parse 方法會去出一個NumberFormatException。

#### **Answer:** B

- 2. 請按「顯示」按鈕。
- 1. public class A {
- 2. public String doit(int x, int y) {
- 3. return "a";
- 4. }
- 5.
- 6. public String doit(int... vals) {
- 7. return "b";
- 8. }

9. }

現有:

25. A  $a = new A();$ 

26. System.out.println(a.doit(4, 5));

#### 結果為何?

A. 第26行會將"a"列印到 System.out。

B. 第26行會將"b"列印到 System.out。

C. 第26行會在執行時期去出例外。

D. 因為第6行的 個錯誤,類別A的編譯會失敗。

#### **Answer:** A

3. 現有:

10. int  $x = 0$ ;

11. int  $y = 10$ ;

12. do {

13. y--;

14.  $++x;$ 

15. } while  $(x < 5)$ ;

16. System.out.print $(x + ", " + y);$ 

結果為何?

A. 5,6

B. 5,5

C. 6,5

D. 6,6

#### **Answer:** B

4. 請按「顯示」按鈕。

1. public class A {

- 2. public void method1() {
- 3. try {
- 4.  $B b = new B();$

```
5. b.method2(); 
6. // more code here 
7. } catch (TestException te) { 
8. throw new RuntimeException(te);
9. } 
6. } 
7. } 
 1. public class B { 
2. public void method2() throws TestException { 
 3. // more code here 
 4. } 
5. } 
 1. public class TestException extends Exception { 
2. }
現有:
31. public void method() { 
32. A a = new A();33. a.method1(); 
34. } 
如果類別B 在第3 行昙出一個 TestException, 則哪一項是正確的?
A. 第33行必須在一個 try 區塊內叫層。
B. 不須要 catch 類別A 之 method1 所去出的例外。
C. 第31 行宣告的方法必須宣告去出一個 RuntimeException。
D. 在類別A 的第5行, 對類別B 之 method2 的叫用, 不必放在一個 try/catch 區塊內。
Answer: B
```
5. 現有:

12. public class Wow {

- 13. public static void go(short n) {System.out.println("short");}
- 14. public static void go(Short n) {System.out.println("SHORT");}
- 15. public static void go(Long n) {System.out.println(" LONG");}
- 16. public static void main(String [] args) {
- 17. Short  $y = 6$ ;
- 18. int  $z = 7$ ;
- 19. go(y);
- 20. go(z);
- 21. }
- 22. }
- 結果為何?
- A. short LONG
- B. SHORT LONG
- C. 編譯失敗。
- D. 查執行時期去出了一個例外。
- **Answer:** C
- 6. 現有:
- 11. String test = "This is a test";
- 12. String[] tokens = test.split("\s");
- 13. System.out.println(tokens.length);
- 結果為何?
- A. 0
- B. 1
- C. 4
- D. 編譯失敗。
- E. 在執行時期去出了一個例外。
- **Answer:** D
- 7. 現有:

public class NamedCounter {

private final String name;

private int count;

public NamedCounter(String name) { this.name = name; }

public String getName() { return name; }

public void increment() { count++; }

public int getCount() { return count; }

```
public void reset() { count = 0; }
```

```
}
```
應該做哪三項修改,才能調整這個類別,以供多個執行緒安金地使用?(選擇三項。)

- A. 用 synchronized 關鍵字宣告 reset()
- B. 用 synchronized 關鍵字宣告 getName()
- C. 用 synchronized [ of  $\pm 2$ ] of  $\pm 2$  getCount( )
- D. 用 synchronized 關鍵字宣告建構元
- E. 用 synchronized 圖鍵字宣告 increment()

#### **Answer:** ACE

8. 現有:

```
11. class ClassA {}
```
- 12. class ClassB extends ClassA {}
- 13. class ClassC extends ClassA {}

以及:

- 21. ClassA  $p0$  = new ClassA();
- 22. ClassB  $p1$  = new ClassB();
- 23. ClassC  $p2$  = new ClassC();
- 24. ClassA  $p3$  = new ClassB();
- 25. ClassA  $p4$  = new ClassC();
- 哪三項是正確的? (選擇三項。)
- A.  $p0 = p1$ ;
- B.  $p1 = p2$ ;
- C.  $p2 = p4$ ;
- D.  $p2 = (ClassC)p1;$

E.  $p1 = (ClassB)p3;$ 

 $F. p2 = (ClassC)p4;$ 

#### **Answer:** AEF

9. 現有:

- 10: public class Hello {
- 11: String title;
- 12: int value;
- 13: public Hello() {
- 14:  $title += "World";$

15: }

- 16: public Hello(int value) {
- 17: this.value = value;
- 18:  $title = "Hello";$
- 19: Hello();
- 20: }
- 21: }

以及:

30: Hello  $c = new Hello(5)$ ;

31: System.out.println(c.title);

結果為何?

A. Hello

- B. Hello World
- C. 編譯失敗。
- D. Hello World 5
- E. 這個程式碼可以執行, 但沒有輸出。
- F. 在執行時期去出了一個例外。

#### **Answer:** C

10. 現有:

1. interface DoStuff2 { 2. float getRange(int low, int high); } 3. 4. interface DoMore { 5. float getAvg(int a, int b, int c); } 6. 7. abstract class DoAbstract implements DoStuff2, DoMore { } 8. 9. class DoStuff implements DoStuff2 { 10. public float getRange(int x, int y) { return 3.14f; } } 11. 12. interface DoAll extends DoMore { 13. float getAvg(int a, int b, int c, int d); } 結果為何? A. 檔案可以編譯, 而沒有錯誤。 B. 編譯失敗。只有第行存一個錯誤。 C. 編譯失敗。只有第2行有一個錯誤。 D. 編譯失敗。只有第3行右一個錯誤。 E. 編譯失敗。只有第 行與第12行有錯誤。 F. 編譯失敗。只有葫 行與第13行有錯誤。 G. 編譯失敗。第 、12、與13行有錯誤。

**Answer:** A

11. 現有:

10. package com.sun.scjp;

11. public class Geodetics {

12. public static final double DIAMETER = 12756.32; // kilometers

13. }

哪兩項可以正確地存取 Geodetics 類別的 DIAMETER 成員? (選擇兩項。)

A. import com.sun.scjp.Geodetics;

public class TerraCarta {

public double halfway()

{ return Geodetics.DIAMETER/2.0; } }

B. import static com.sun.scjp.Geodetics;

#### public class TerraCarta{

public double halfway() { return DIAMETER/2.0; } }

C. import static com.sun.scjp.Geodetics.\*;

#### public class TerraCarta {

public double halfway() { return DIAMETER/2.0; } }

D. package com.sun.scjp;

public class TerraCarta {

public double halfway() { return DIAMETER/2.0; } }

#### **Answer:** AC

- 12. 現有:
- 10. class Nav{
- 11. public enum Direction { NORTH, SOUTH, EAST, WEST }
- 12. }
- 13. public class Sprite{
- 14. // insert code here
- 15. }
- 第14 行加入哪一項程式碼後,可讓 Sprite 類別編譯?
- A. Direction d = NORTH;
- B. Nav.Direction d = NORTH;
- C. Direction d = Direction.NORTH;
- D. Nav.Direction d = Nav.Direction.NORTH;

#### **Answer:** D

- 13. 現有:
- 10. interface Foo { int bar(); }

```
11. public class Sprite {
```
- 12. public int fubar( Foo foo ) { return foo.bar(); }
- 13. public void testFoo() {
- 14. fubar(
- 15. // insert code here
- $16.$  );
- 17. }
- 18. }
- 第15 行插入哪一項糧式碼後,可讓 Sprite 類別編譯?
- A. Foo  $\{$  public int bar()  $\{$  return 1;  $\}$
- B. new Foo  $\{$  public int bar()  $\{$  return 1;  $\}$   $\}$  C.

```
new Foo() { public int bar() { return 1; } }
```
D. new class Foo { public int bar() { return 1; } }

#### **Answer:** C

14. 請按「顯示」按鈕。

- 10. interface Foo {
- 11. int bar();
- 12. }
- 13.

```
14. public class Beta {
```
- 15.
- 16. class A implements Foo {
- 17. public int bar()  $\{$  return 1;  $\}$
- 18. }
- 19.
- 20. public int fubar( Foo foo ) { return foo.bar(); }
- 21.
- 22. public void testFoo() {
- 23.

24. class A implements Foo { 25. public int bar()  $\{$  return 2;  $\}$ 26. } 27. 28. System.out.println( fubar( new A() ) ); 29. } 30. 31. public static void main( String[] argv ) { 32. new Beta().testFoo(); 33. } 34. } 哪三項陳述是正確的? (選擇三項。) A. 编譯失敗。 B. 程式碼可以編譯, 而輪出為2。 C. 如果移除第16、17、18行, 編譯會失敗。 D. 如果移除第 24、25、26 行, 編譯會失敗。 E. 如果移除第16、17、18 行, 程式碼可以編譯, 而輪出為2。 F. 如果移除第24、25、26 行, 程式碼可以編譯, 而輸出為 1。 **Answer:** BEF

15. 現有:

1. public interface A {

- 2. String DEFAULT\_GREETING = "Hello World";
- 3. public void method1();
- 4. }

某程式設計師想要建立一個稱為B的介面, 並以A為其父類別。

哪一項介面的宣告是正確的?

A. public interface B extends A {}

- B. public interface B implements A {}
- C. public interface B instanceOf A {}

D. public interface B inheritsFrom A {}

#### **Answer:** A

```
16. 現有:
```
- 1. class TestA {
- 2. public void start() { System.out.println("TestA"); }
- 3. }
- 4. public class TestB extends TestA {
- 5. public void start() { System.out.println("TestB"); }
- 6. public static void main(String[] args) {
- 7. ((TestA)new TestB()).start();
- 8. }
- 9. }
- 結果為何?
- A. TestA
- B. TestB
- C. 編譯失敗。
- D. 在執行時期去出了一個例外。
- **Answer:** B

17. 現有:

- 1. interface TestA { String toString(); }
- 2. public class Test {
- 3. public static void main(String[] args) {
- 4. System.out.println(new TestA() {
- 5. public String toString() { return "test"; }
- 6.  $\}$ ;
- 7. }
- 8. }
- 結果為何?

A. test

B. null

- C. 查執行時期去出了一個例外。
- D. 第1行的一個錯誤會造成編譯失敗。
- E. 第4行的一個錯誤會造成編譯失敗。
- F. 第5行的一個錯誤會造成編譯失敗。

**Answer:** A

```
18. 現有:
```
- 11. public abstract class Shape {
- 12. int x;
- 13. int y;
- 14. public abstract void draw();
- 15. public void setAnchor(int x, int y) {
- 16. this. $x = x$ ;
- 17. this. $y = y$ ;
- 18. }
- 19. }

以及一個延展並完全實行 Shape 類別的Circle 類別。

哪一項是正確的?

A. Shape  $s = new Shape()$ ;

s.setAnchor(10,10);

s.draw();

- B. Circle c = new Shape();
- c.setAnchor(10,10);

c.draw();

C. Shape  $s = new Circle()$ ;

```
s.setAnchor(10,10);
```
s.draw();

D. Shape s = new Circle();

s->setAnchor(10,10);

s->draw();

- E. Circle  $c = new Circle()$ ;
- c.Shape.setAnchor(10,10);
- c.Shape.draw();

#### **Answer:** C

- 19. 現有:
- 10. abstract public class Employee {
- 11. protected abstract double getSalesAmount();
- 12. public double getCommision() {
- 13. return getSalesAmount() \* 0.15;
- 14. }
- 15. }
- 16. class Sales extends Employee {
- 17. // insert method here
- 18. }
- 在第17 行可以各自分别插入哪兩種方法,以便正確地完成 Sales 類別? (選擇兩項。)
- A. double getSalesAmount() { return 1230.45; }
- B. public double getSalesAmount() { return 1230.45; }
- C. private double getSalesAmount() { return 1230.45; }
- D. protected double getSalesAmount() { return 1230.45; }

#### **Answer:** BD

- 20. 現有:
- 10. interface Data { public void load(); }
- 11. abstract class Info { public abstract void load(); }
- 哪一個類別正確地使用 Data 介面與 Info 類別?
- A. public class Employee extends Info implements Data {

```
public void load() { /*do something*/ }
```
}

```
B. public class Employee implements Info extends Data { 
   public void load() { /*do something*/ } 
} 
C. public class Employee extends Info implements Data 
  public void load(){ /*do something*/ }
```

```
public void Info.load(){ /*do something*/ }
```
}

```
D. public class Employee implements Info extends Data { 
  public void Data.load(){ /*do something*/ } 
  public void load(){ /*do something*/ }
```
#### }

E. public class Employee implements Info extends Data { public void load(){ /\*do something\*/ } public void Info.load(){ /\*do something\*/ }

#### }

```
F. public class Employee extends Info implements Data{ 
  public void Data.load() { /*do something*/ } 
  public void Info.load() { /*do something*/ }
```
#### }

#### **Answer:** A

21. 現有:

```
11. public abstract class Shape {
```

```
12. private int x;
```
- 13. private int y;
- 14. public abstract void draw();
- 15. public void setAnchor(int x, int y) {

```
16. this.x = x:
```
17. this. $y = y$ ;

```
18. }
```
19. }

```
哪兩個類別正確地使層 Shape 類別? (選擇兩項。)
```
A. public class Circle implements Shape {

private int radius;

#### }

B. public abstract class Circle extends Shape { private int radius;

#### }

```
C. public class Circle extends Shape {
```
private int radius;

public void draw();

#### }

D. public abstract class Circle implements Shape {

private int radius;

public void draw();

#### }

E. public class Circle extends Shape {

private int radius;

public void draw() {/\* code here \*/}

#### }

F. public abstract class Circle implements Shape {

private int radius;

```
public void draw() { /* code here */ }
```
#### }

```
Answer: BE
```
22. 哪兩個類別可以正確地實行 java.lang.Runnable 以及 java.lang.Cloneable 兩種介面? (選擇兩項。)

A. public class Session

implements Runnable, Cloneable {

```
public void run(); 
    public Object clone();
} 
B. public class Session 
  extends Runnable, Cloneable { 
    public void run() { /* do something */ } 
    public Object clone() { /* make a copy */ }
```

```
}
```

```
C. public class Session
```
implements Runnable, Cloneable { public void run() { /\* do something \*/ } public

Object clone() { /\* make a copy \*/ }

```
}
```

```
D. public abstract class Session
```
implements Runnable, Cloneable {

public void run() { /\* do something \*/ }

```
public Object clone() { /*make a copy */ }
```
#### }

```
E. public class Session
```
implements Runnable, implements Cloneable { public void run() { /\* do something \*/ } public Object clone() { /\* make a copy \*/ }

#### }

#### **Answer:** CD

```
23. 現有:
```
- 11. public interface Status {
- 12. /\* insert code here \*/ int MY\_VALUE = 10;

```
13. }
```
哪三項查第12行有效?(選擇三項。)

A. final B.

static C.

native D.

public E.

private

F. abstract G.

protected

**Answer:** ABD

24. 請按「顯示」按鈕。

- 1. public class GoTest {
- 2. public static void main(String[] args) {
- 3. Sente  $a = new$  Sente();  $a.gov$ );
- 4. Goban  $b = new Goban()$ ;  $b. go()$ ;
- 5. Stone  $c = new Stone()$ ;  $c.gov()$ ;
- 6.  $}$
- 7. }
- 8.
- 9. class Sente implements Go {
- 10. public void go() { System.out.println("go in Sente."); }
- $11.$ }
- 12.
- 13. class Goban extends Sente {
- 14. public void go() { System.out.println("go in Goban"); }
- 15. }
- 16.
- 17. class Stone extends Goban implements Go { }

18.

19. interface Go { public void go(); }

結果為何?

A. go in Goban

- go in Sente
- go in Sente
- B. go in Sente
- go in Sente
- go in Goban
- C. go in Sente
- go in Goban
- go in Goban
- D. go in Goban
- go in Goban
- go in Sente
- E. 第17行的一個錯誤會造成編譯失敗。

#### **Answer:** C

25. 請按「顯示」按鈕。

- 1. public class Test {
- 2. int  $x = 12$ ;
- 3. public void method(int x) {
- 4. x+=x;
- 5. System.out.println(x);
- 6. }
- 7. }

現有:

34. Test  $t = new Test$ );

35. t.method(5);

Test 類別之第5行的輸出是什麼?

A. 5

- B. 10
- C. 12

D. 17

E. 24

#### **Answer:** B

26. 現有:

- 55. int  $[$ ]  $x = \{1, 2, 3, 4, 5\}$ ;
- 56. int  $y[] = x$ ;
- 57. System.out.println(y[2]);
- 哪一項陳述是正確的?
- A. 第57 行會印出數值 2。
- B. 第57行會印出數值 3。
- C. 因為第55行的一個錯誤,編譯會失敗。
- D. 因為第56行的一個錯誤,編譯會失敗。

**Answer:** B

27. 現有:

- 35. String #name = "Jane Doe";
- 36. int \$age = 24;
- 37. Double \_height = 123.5;
- 38. double ~temp = 37.5;
- 哪兩項陳述是正確的? (選擇兩項。)
- A. 第35行無法編譯。
- B. 第36 行無法編譯。
- C. 第37行無法編譯。
- D. 第38行無法編譯。

```
Answer: AD
```
28. 哪兩項糧式碼片段可以正確地建立並初始化一個 int 元素的靜態陣列? (選擇兩項。)

- A. static final int[]  $a = \{ 100, 200 \}$ ;
- B. static final int[] a;

```
static { a=new int[2]; a[0]=100; a[1]=200; }
```

```
C. static final int[] a = new int[2]{100,200};
```

```
D. static final int[] a;
```
static void init() {  $a = new int[3]$ ;  $a[0] = 100$ ;  $a[1] = 200$ ; }

#### **Answer:** AB

29. 現有:

11. public class Ball{

- 12. public enum Color { RED, GREEN, BLUE };
- 13. public void foo(){
- 14. // insert code here
- 15. { System.out.println(c); }
- 16.  $\}$

```
17. }
```

```
在第14 行插入哪一項糧式碼,可讓foo 方法列印出 RED、GREEN、以及 BLUE?
```
A. for( Color c : Color.values() )

- B. for( Color  $c = RED$ ;  $c \leq BLUE$ ;  $c++$ )
- C. for( Color c ; c.hasNext() ; c.next() )
- D. for( Color c = Color[0]; c <= Color[2]; c++ )

```
E. for( Color c = Color.RED; c <= Color.BLUE; c++ )
```
#### **Answer:** A

#### 30. 現有:

- 11. public enum Title {
- 12. MR("Mr."), MRS("Mrs."), MS("Ms.");
- 13. private final String title;
- 14. private Title(String t) { title = t; }
- 15. public String format(String last, String first) {
- 16. return title  $+$  "  $+$  first  $+$  "  $+$  last;
- 17. }

18. }

- 19. public static void main(String[] args) {
- 20. System.out.println(Title.MR.format("Doe", "John"));

21. }

#### 結果為何?

- A. Mr. John Doe
- B. 在執行時期去出了一個例外。
- C. 第12行的一個錯誤會造成編譯失敗。
- D. 第15行的一個錯誤會造成編譯失敗。
- E. 第20行的一個錯誤會造成編譯失敗。

#### **Answer:** A

# **Trying our product !**

- ★ **100%** Guaranteed Success
- **★ 100%** Money Back Guarantee
- ★ **365 Days** Free Update
- **★ Instant Download** After Purchase
- **★ 24x7 Customer Support**
- ★ Average **99.9%** Success Rate
- ★ More than **69,000** Satisfied Customers Worldwide
- ★ Multi-Platform capabilities **Windows, Mac, Android, iPhone, iPod, iPad, Kindle**

### **Need Help**

Please provide as much detail as possible so we can best assist you. To update a previously submitted ticket:

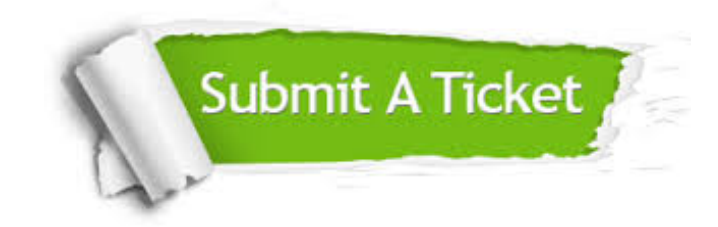

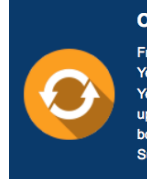

**One Year Free Update** Free update is available within One ear after your purchase. After One Year, you will get 50% discounts for pdating. And we are proud to .<br>boast a 24/7 efficient Customer ort system via Email

**Money Back Guarantee** To ensure that you are spending on

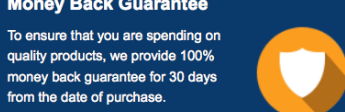

**Security & Privacy** 

We respect customer privacy. We use McAfee's security service to provide you with utmost security for your personal information & peace of mind.

#### **Guarantee & Policy | Privacy & Policy | Terms & Conditions**

from the date of purchase

**100%** 

[Any charges made through this site will appear as Global Simulators Limited.](http://www.itexamservice.com/)  All trademarks are the property of their respective owners.

Copyright © 2004-2014, All Rights Reserved.